## **Lineare Regression und Matrizen**

## **1. Einführendes Beispiel**

Der im Kapitel Skalarprodukt gewählte Lösungsweg für das Problem der linearen Regression kann auch mit Matrizen formuliert werden. Die Idee wird zunächst am folgenden Beispiel erläutert, bei dem an  $n = 3$  Stellen  $x_i$  die Werte  $y_i$  gemessen wurden. In diesem Spezialfall kann nämlich das Verfahren auch geometrisch interpretiert werden.

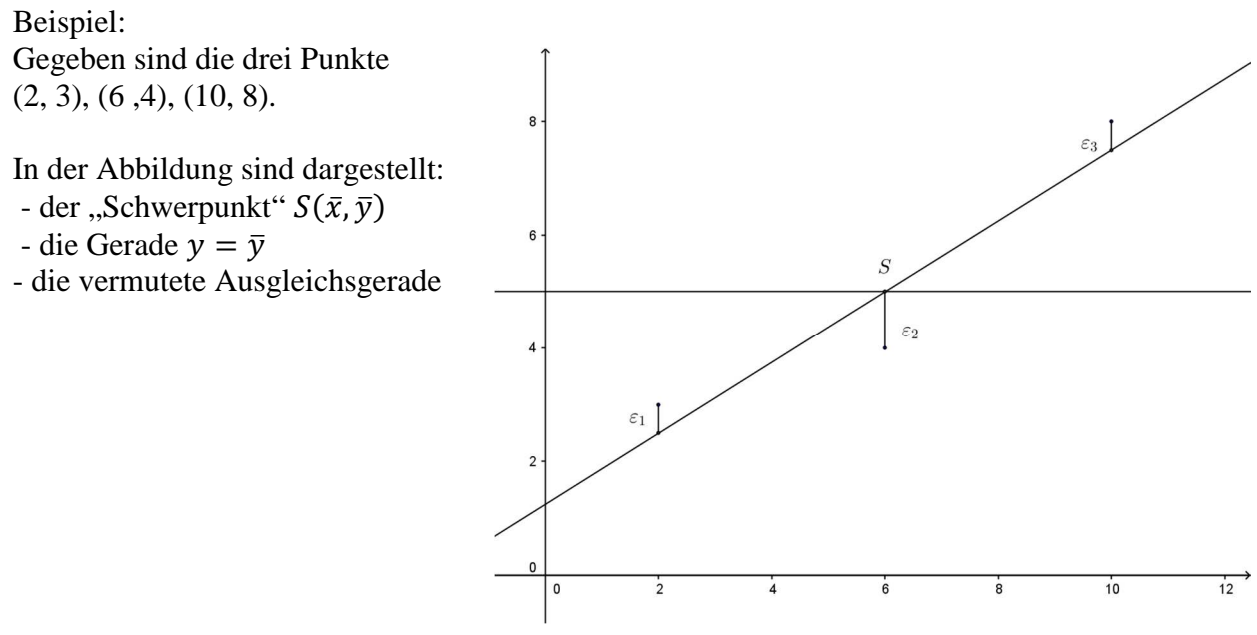

Die Ausgleichsgerade kann in der folgenden Form angesetzt werden:

$$
y = \beta_0 + \beta_1 x + \varepsilon \tag{1}
$$

Dabei bezeichnet x die Einflussgrösse (Regressor), y die Zielvariable (die eine Folge der Ursache x ist) und  $\varepsilon$  die Störung.

Die  $n = 3$  Beobachtungen im Beispiel: allgemein  $3 = \beta_0 + \beta_1 \cdot 2 + \varepsilon_1$   $y_1 = \beta_0$  $\zeta_0 + \beta_1 x_1 + \varepsilon_1$  $4 = \beta_0 + \beta_1 \cdot 6 + \varepsilon_2$   $y_2 = \beta_0$  $\zeta_0 + \beta_1 x_2 + \varepsilon_2$  $8 = \beta_0 + \beta_1 \cdot 10 + \varepsilon_2$   $y_3 = \beta_0$  $\beta_0 + \beta_1 x_2 + \varepsilon_3$ können vektoriell in der folgenden Form geschrieben werden:  $\mathsf{I}$  $y_1$  $y_2$  $y_3$ /  $\langle 1 \rangle$   $\langle x_3 \rangle$   $\langle \varepsilon_3 \rangle$  $=$   $\beta_0$   $\vert$ 1 1  $+ \beta_1$  $x_1$  $x_2$  $\bigg) + \begin{pmatrix} \varepsilon_1 \\ \varepsilon_2 \end{pmatrix}$  $\varepsilon_2$  $\overline{1}$ Werden die Vektoren abkürzend mit  $\vec{y}$ , 1,  $\vec{x}$  und  $\vec{\varepsilon}$  bezeichnet, dann gilt also:

$$
\vec{y} = \beta_0 \cdot \vec{1} + \beta_1 \cdot \vec{x} + \vec{\varepsilon}
$$
  
\noder in Matrizenform  
\n
$$
\begin{pmatrix} y_1 \\ y_2 \\ y_3 \end{pmatrix} = \begin{pmatrix} 1 & x_1 \\ 1 & x_1 \\ 1 & x_1 \end{pmatrix} \begin{pmatrix} \beta_0 \\ \beta_1 \end{pmatrix} + \begin{pmatrix} \varepsilon_1 \\ \varepsilon_2 \\ \varepsilon_3 \end{pmatrix} = (\vec{1} \quad \vec{x}) \begin{pmatrix} \beta_0 \\ \beta_1 \end{pmatrix} + \vec{\varepsilon} \text{ oder}
$$
  
\n
$$
\vec{y} = X\vec{\beta} + \vec{\varepsilon} \text{ wobei } \vec{\beta} = \begin{pmatrix} \beta_0 \\ \beta_1 \end{pmatrix} \text{ und } X = \begin{pmatrix} 1 & x_1 \\ 1 & x_1 \\ 1 & x_1 \end{pmatrix}
$$

Die Aufgabe der linearen Regression besteht darin, die Parameter  $\beta_0$  und  $\beta_1$  aus den Daten zu schätzen und die "Güte" der Approximation zu bewerten.

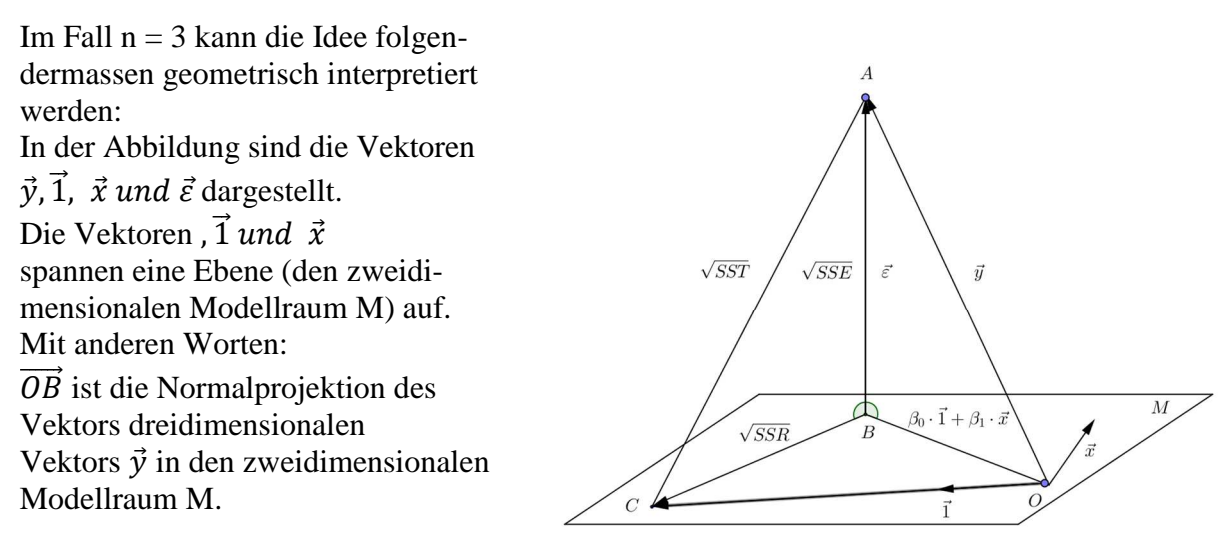

Multiplizier t man die Modellgleichung 2) mit der Matrix  $X<sup>T</sup>$  so folgt

$$
X^T \vec{y} = X^T X \vec{\beta} + X^T \vec{\varepsilon}
$$

Da das Residuum  $\vec{\varepsilon}$  senkrecht auf den Vektoren  $\vec{1}$  und  $\vec{x}$  steht, gilt  $X^T \vec{\varepsilon} = 0$ . Dies führt auf das folgende Gleichungssystem der sogenannten Normalgleichungen  $X^T \vec{y} = X^T X \vec{\beta}.$ 

Löst man diese Matrizengleichung nach  $\vec{\beta}$  auf, dann ergibt sich der Kleinst-Quadrat-Schätzer für  $\vec{\beta}$  zu

$$
\vec{\beta} = (X^T X)^{-1} X^T \vec{y} \tag{3}
$$

Wird dieses Ergebnis auf das einführende Beispiel angewendet, so ergibt sich

$$
\vec{1} = \begin{pmatrix} 1 \\ 1 \\ 1 \end{pmatrix} \qquad \vec{x} = \begin{pmatrix} 2 \\ 6 \\ 10 \end{pmatrix} \qquad Y = \vec{y} = \begin{pmatrix} 3 \\ 4 \\ 8 \end{pmatrix} \qquad X = \begin{pmatrix} 1 & 2 \\ 1 & 6 \\ 1 & 10 \end{pmatrix}
$$

$$
X^T \cdot X = \begin{pmatrix} 1 & 1 & 1 \\ 2 & 6 & 10 \end{pmatrix} \begin{pmatrix} 1 & 2 \\ 1 & 6 \end{pmatrix} = \begin{pmatrix} 3 & 18 \\ 18 & 140 \end{pmatrix}
$$

$$
Det(X^T \cdot X) = 420 - 324 = 96
$$

$$
(X^T \cdot X)^{-1} = \frac{1}{96} \cdot \begin{pmatrix} 140 & -18 \\ -18 & 3 \end{pmatrix} = \begin{pmatrix} \frac{35}{24} & -\frac{3}{16} \\ -\frac{3}{16} & \frac{1}{32} \end{pmatrix}
$$

$$
(X^T \cdot X)^{-1} \cdot X^T = \begin{pmatrix} \frac{35}{24} & -\frac{3}{16} \\ -\frac{3}{16} & \frac{1}{32} \end{pmatrix} \cdot \begin{pmatrix} 1 & 1 & 1 \\ 2 & 6 & 10 \end{pmatrix} = \begin{pmatrix} \frac{13}{12} & \frac{1}{3} & -\frac{5}{12} \\ -\frac{1}{8} & 0 & \frac{1}{8} \end{pmatrix}
$$

$$
\vec{\beta} = (X^T X)^{-1} X^T \vec{y} = \begin{pmatrix} \frac{13}{12} & \frac{1}{3} & -\frac{5}{12} \\ -\frac{1}{8} & 0 & \frac{1}{8} \end{pmatrix} \cdot \begin{pmatrix} 3 \\ 4 \\ 8 \end{pmatrix} = \begin{pmatrix} \frac{5}{4} \\ \frac{5}{8} \end{pmatrix}
$$

linregr\_skal\_pr\_matrizen.docx 12.08.2015/ul

Als Schätzung für die Parameter des Modells erhält man also:  $\beta_0 = \frac{5}{4}$  (Intercept, y-Achsenabschnitt) und  $\frac{4}{7}$  $\beta_1=\frac{5}{4}$  $rac{3}{4}$  (Slope, Steigung) Die Ausgleichsgerade hat damit die Gleichung  $y =$ 5 8  $x +$ 5 4

## **2. Das Bestimmtheitsmass**

Das sogenannte Bestimmtheitsmass macht eine Aussage über die Güte der Approximation.

In der Abbildung ist B der Punkt in der Ebene M, der von A den minimalen Abstand hat. Für den Punkt C soll gelten:  $\overrightarrow{OC} = \overline{y} \cdot \overrightarrow{1}$ , wo  $\bar{y}$  den Mittelwert der y-Werte bezeichnet.

Für den Verbindungsvektor  $\overrightarrow{CA}$  gilt dann  $\vec{CA} = \vec{v} - \vec{v} \cdot \vec{1}$ 

Für die Quadrate der Seiten des rechtwinkligen Dreiecks ACB sind folgende Bezeichnungen gebräuchlich:

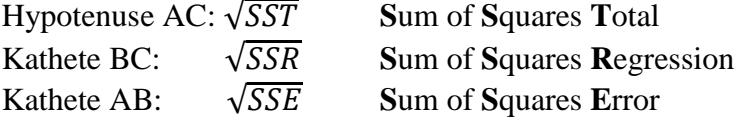

Nach Pythagoras gilt die folgende für die Varianzanalyse grundlegende Beziehung

$$
SST^2 = SSR^2 + SSE^2
$$

Der Winkel γ in C zwischen CB und CA ist ein Mass für die Güte der Approximation. Ist γ vergleichsweise klein, dann ist die Approximation gut. Als Mass verwendet man deswegen das sogenannte Bestimmheitsmass  $R^2$  mit

4)

$$
R^2 = \cos^2 \gamma = \frac{SSR}{SST} \tag{5}
$$

Das Bestimmheitsmass ist also der Anteil der Streuung, der durch die Regression "erklärt" wird. Der restliche Anteil

SSE

**SST** verbleibt zufällig.

R = 1 bedeutet dabei, dass der y-Vektor im Modellraum liegt.

R = 0 bedeutet, dass die Modellerweiterung gegenüber dem Nullmodell  $\bar{v} \cdot \vec{1} \cdot$ keine Verbesserung bringt.

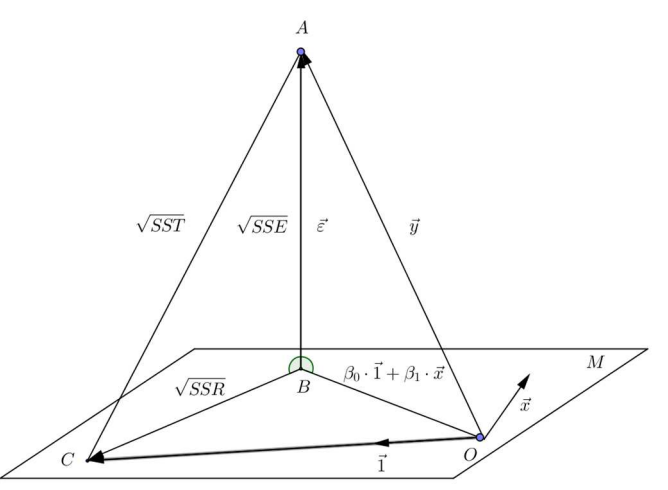

Bemerkung:

Bestimmheitsmass stimmt formal mit dem Quadrat des Korrelationskoeffizienten aus der deskriptiven Statistik überein.

Im einführenden Beispiel ergeben sich die folgenden Ergebnisse

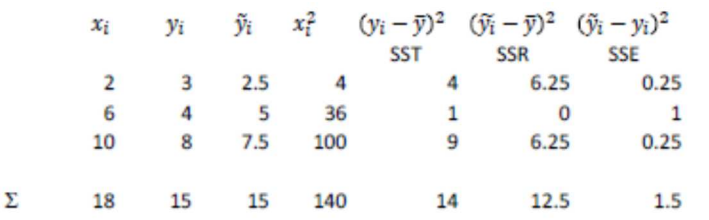

Aus der Tabellen ergeben sich die folgenden Werte  $\bar{x} = 6$   $\bar{y} = 5$  SSR = 12.5 SST = 14 und daraus das Bestimmtheitsmass  $R^2 = \frac{SSR}{SST}$  $\frac{1}{SST}$ 12.5  $\frac{1}{14} \approx 0.893$ 

## **3. Allgemeiner Fall**

Die bisher im Spezialfall n = 3 formulierten Ergebnisse gelten allgemein. Werden an n Stellen xi die Werte yi gemessen, dann werden. Allgemein gilt für den Kleinst-Quadrat-Schätzer für  $\beta$ 

$$
\vec{\beta} = (X^T X)^{-1} X^T \vec{y} \tag{3}
$$

Die wichtigste Operation bei der Berechnung der Regressionskoeffizienten besteht somit in der Inversion der Matrix  $X^T \cdot X$ .

Es kann bewiesen werden, dass diese Matrix die folgende Form hat:

$$
X^T \cdot X = \begin{pmatrix} n & \sum_{i=1}^n x_i \\ \sum_{i=1}^n x_i & \sum_{i=1}^n x_i^2 \end{pmatrix}
$$
 (6)

Entsprechende Ergebnisse gelten, wenn die Werte yi nicht nur von einer, sondern von mehreren Einflussgrössen abhängen.

Beispiel:

Quelle: Datensatz aus Draper, Smith (1966) applied regression analysis p. 351ff

In einem Chemiewerk wird heisser Wasserdampf

benötigt. Untersucht wurde der Verbrauch von

Wasserdampf in Abhängigkeit von 9 Einflussgrössen. In

der Tabelle ist die Abhängigkeit des monatlichen

Verbrauchs (Zielgrösse y) von der mittleren

Tagestemperatur x in °F angegeben.

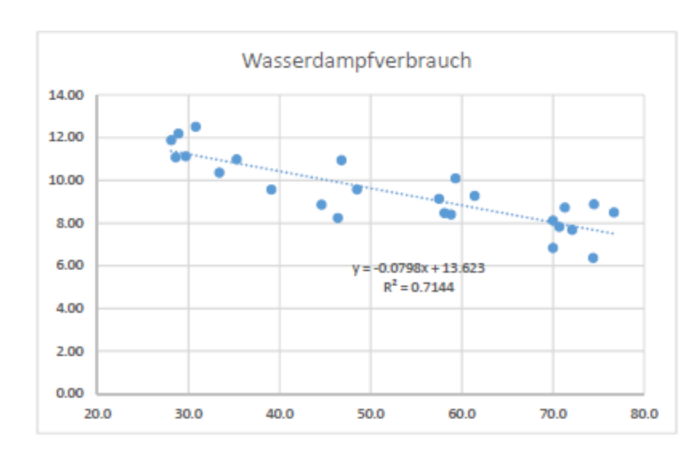

Aus der Tabelle ergibt sich die Matrix

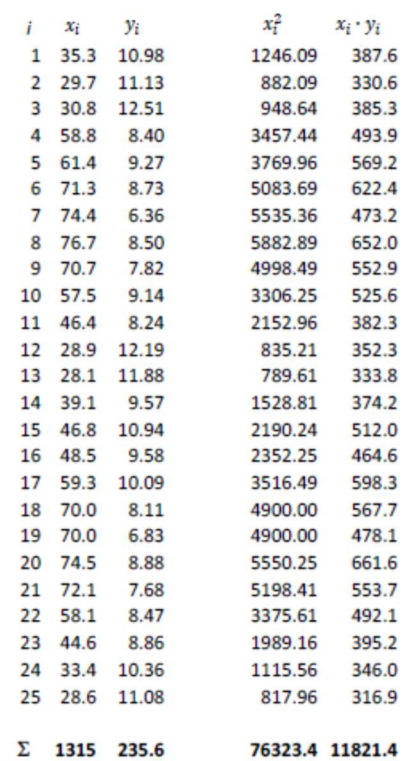

$$
X^T \cdot X = \begin{pmatrix} 25 & 1315 \\ 1315 & 76323.4 \end{pmatrix}
$$
  
\n
$$
det(X^T \cdot X) \approx 1.7886 \cdot 10^5
$$
  
\n
$$
(X^T \cdot X)^{-1} \approx \begin{pmatrix} 76323.4 & -1315 \\ 1.7886 \cdot 10^5 & 1.7886 \cdot 10^5 \\ -1315 & 25 \\ 1.7886 \cdot 10^5 & 1.7886 \cdot 10^5 \end{pmatrix} \approx \begin{pmatrix} 0.42672 & -0.007352 \\ -0.007352 & 0.0001398 \end{pmatrix}
$$
  
\n
$$
X^T \cdot Y = \begin{pmatrix} 235.6 \\ 11821.4 \end{pmatrix}
$$
  
\n
$$
(X^T \cdot X)^{-1} X^T \cdot Y = \begin{pmatrix} 0.42672 & -0.007352 \\ -0.007352 & 0.0001398 \end{pmatrix} \begin{pmatrix} 235.6 \\ 11821.4 \end{pmatrix} = \begin{pmatrix} 13.623 \\ -0.0798 \end{pmatrix}
$$

Die Ausgleichsgerade hat also die Gleichung  $y = 13.624 - 0.0798x$